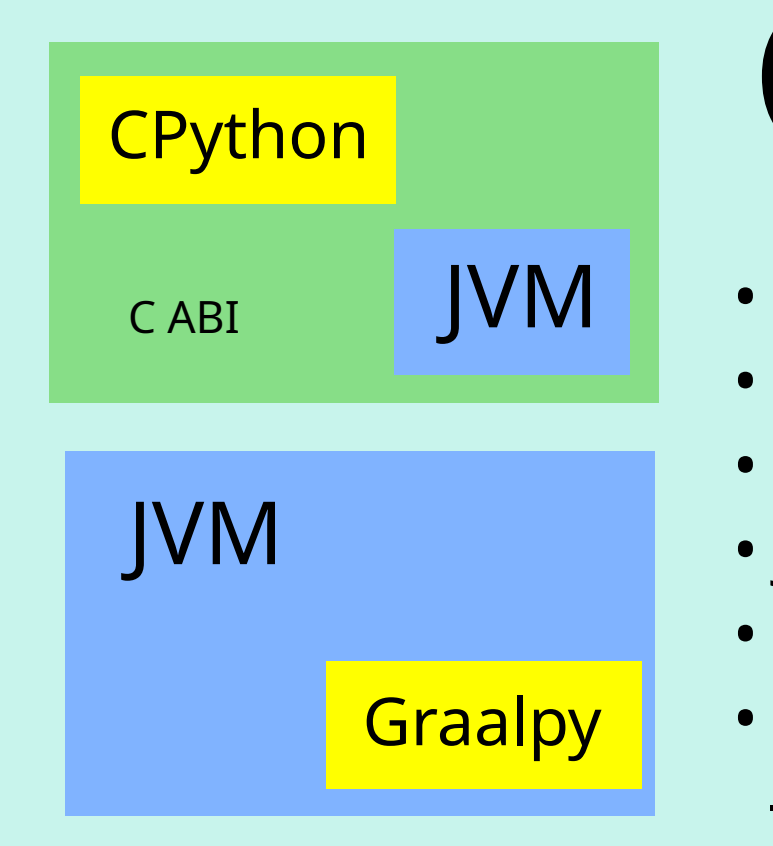

# Improving the GraalPy Interpreter

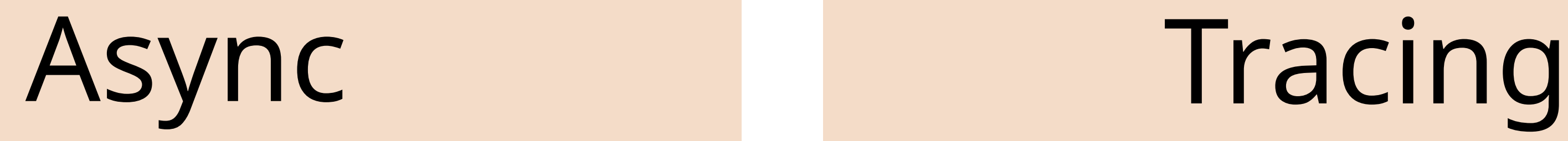

## GraalPy

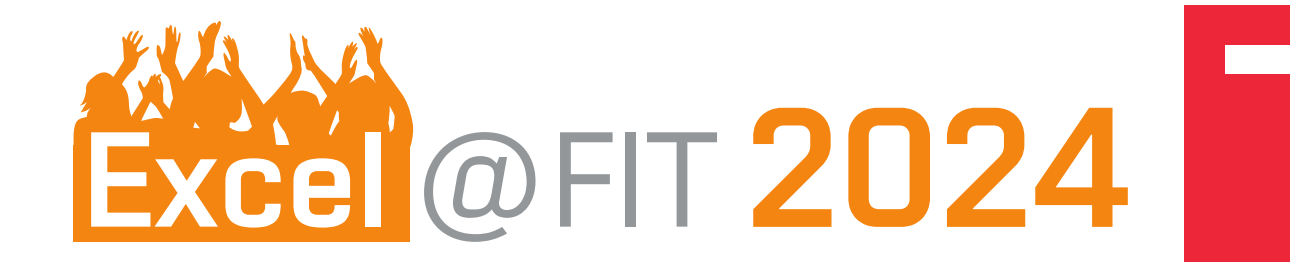

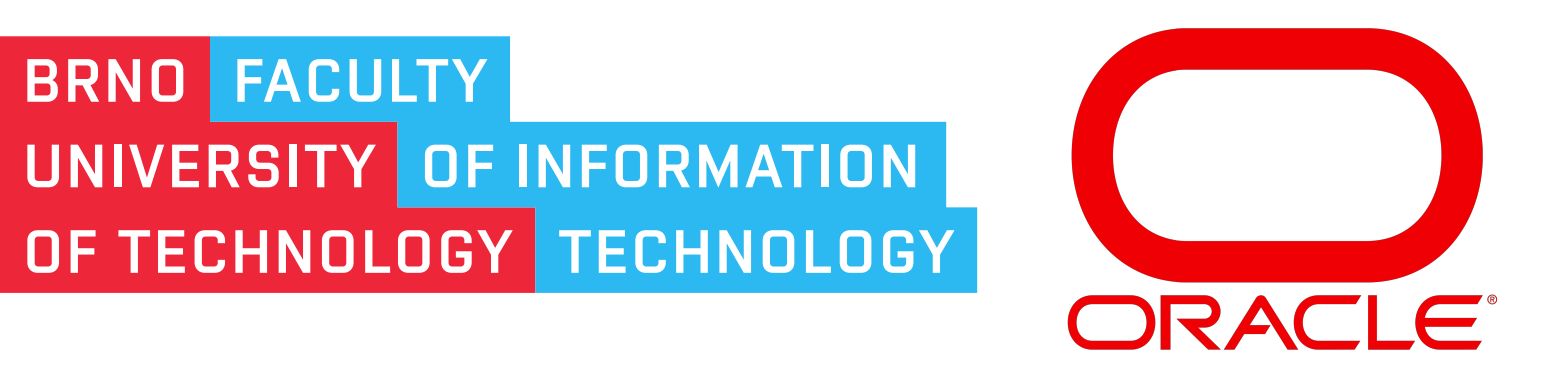

#### Adam Hrbáč

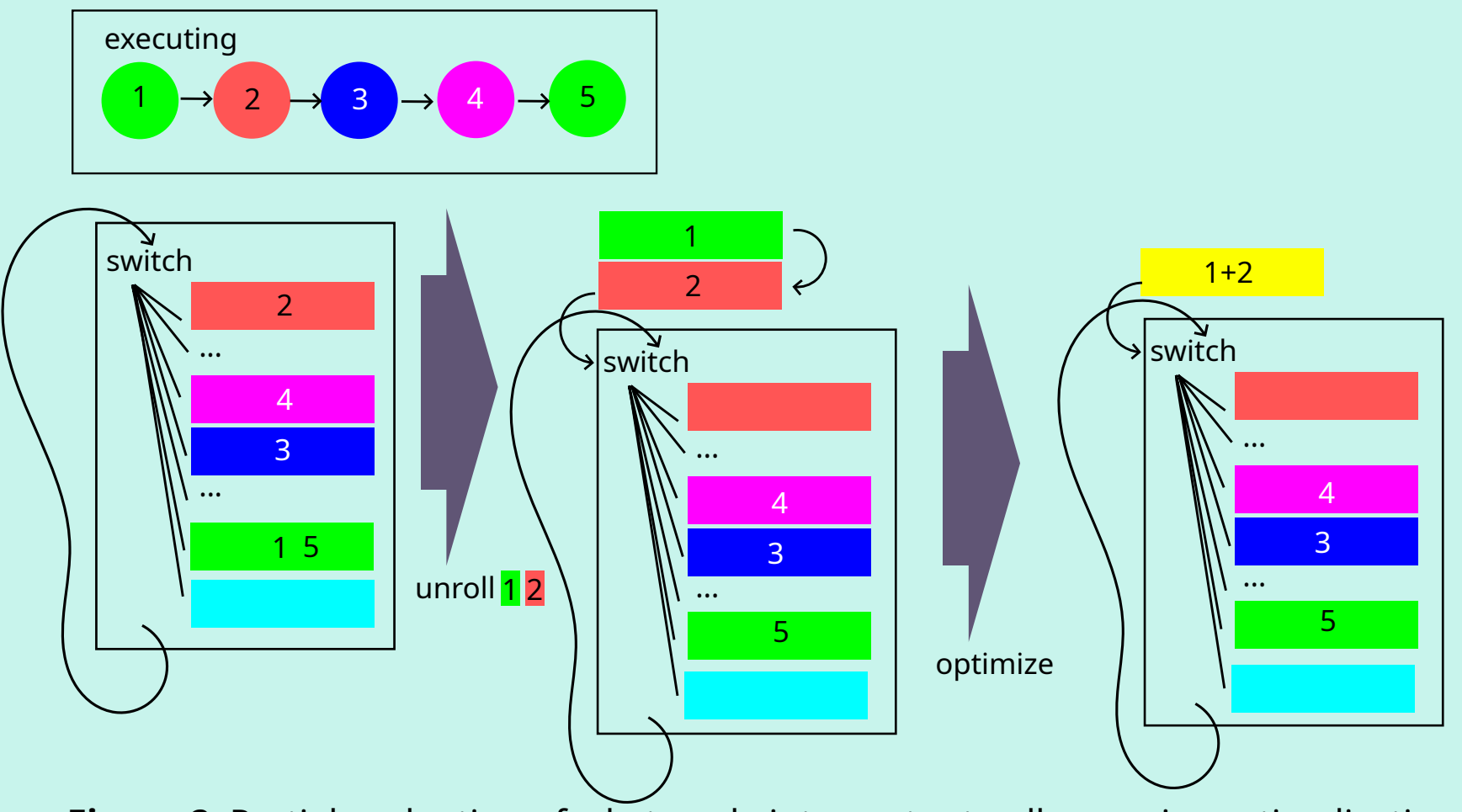

- Python implementation in **Java** • Easy **interop** with JVM
- Bytecode interpreter
- JIT compilation using the **Graal** compiler

**BRNO FACULTY** 

- Loop unrolling for better compilation
- Not complete, features **missing** - Implemented **async** and **tracing**

- **CPython** debugger API
- De-facto standard for **Python debugging**
- Also used for **coverage**
- Callback for each executed line
- Need to detect line execution from **bytecode**

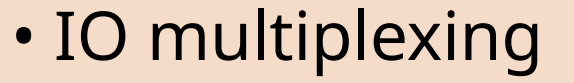

- **asyncio** library
- **Event loops** using select/poll/epoll/...
- **syntax**
- **Colored** functions
- Alternatives to synchronous constructs **for**, **with**

- 
- **121/163** async syntax tests pass
- **Flask** and **httpx** work
- **pdb** can be used to debug code

return R **Algorithm 1:** Analysis of bytecode for the types of stack items.

- Variant of an **associative array**
- **Immutable** data structure copy on write
- **Self-balacing** tree via **hashing**
- Used for **Task-local** state

## Results : 230/308 tracing tests pass

This work was developed under the management of Lukas Stadler and supervision of David Kozák, as part of my internship at Oracle Labs.

```
assert l \leq length(S)create S' by removing items from S until length(S) = l(a, (b, S)) \leftarrow SR \leftarrow \{(next(B, i), (b, (a, S)))\} \cup R • Non-deterministic control flow
   Q \longleftarrow Q \cup \{next(B, i)\}• Used by debuggers
else if op(B, i) = GET \text{ITER} then
   R \leftarrow \{(\text{next}(B, i), (Iter, S))\} \cup R • Could crash the interpreter
   Q \longleftarrow Q \cup \{next(B, i)\}\begin{array}{l} \Box \ Q \leftarrow \ Q \cup \{next(D, i)\} \ \end{array} • Avoid by checking<br>Let other operations with special handling<br>Let other operations with special handling
else if ... then
                                                     source and destination
else if hasNext(B, i) then
    create S' by removing nRemoved(B, i) items from S
    for x \leftarrow 1 to n \text{Added}(B, i) do
     \mid S' \leftarrow (Obj, S')R \longleftarrow \{(next(B, i), S')\} \cup RQ \longleftarrow Q \cup \{next(B, i)\}\if hasJump(B, i) then
        create S' by removing nRemovedWithJump(B, i) items from S
        for x \leftarrow 1 to nAddedWith Jump(B, i) do
         \mid S' \leftarrow (Obj, S')R \longleftarrow \{(nextWithJump(B, i), S')\} \cup RQ \longleftarrow Q \cup \{nextWithJump(B, i)\}
```
**Figure 1**: Schemas of Java-Python interop

with CPython and GraalPy. **Figure 2**: Partial evaluation of a bytecode interpreter to allow easier optimalization.

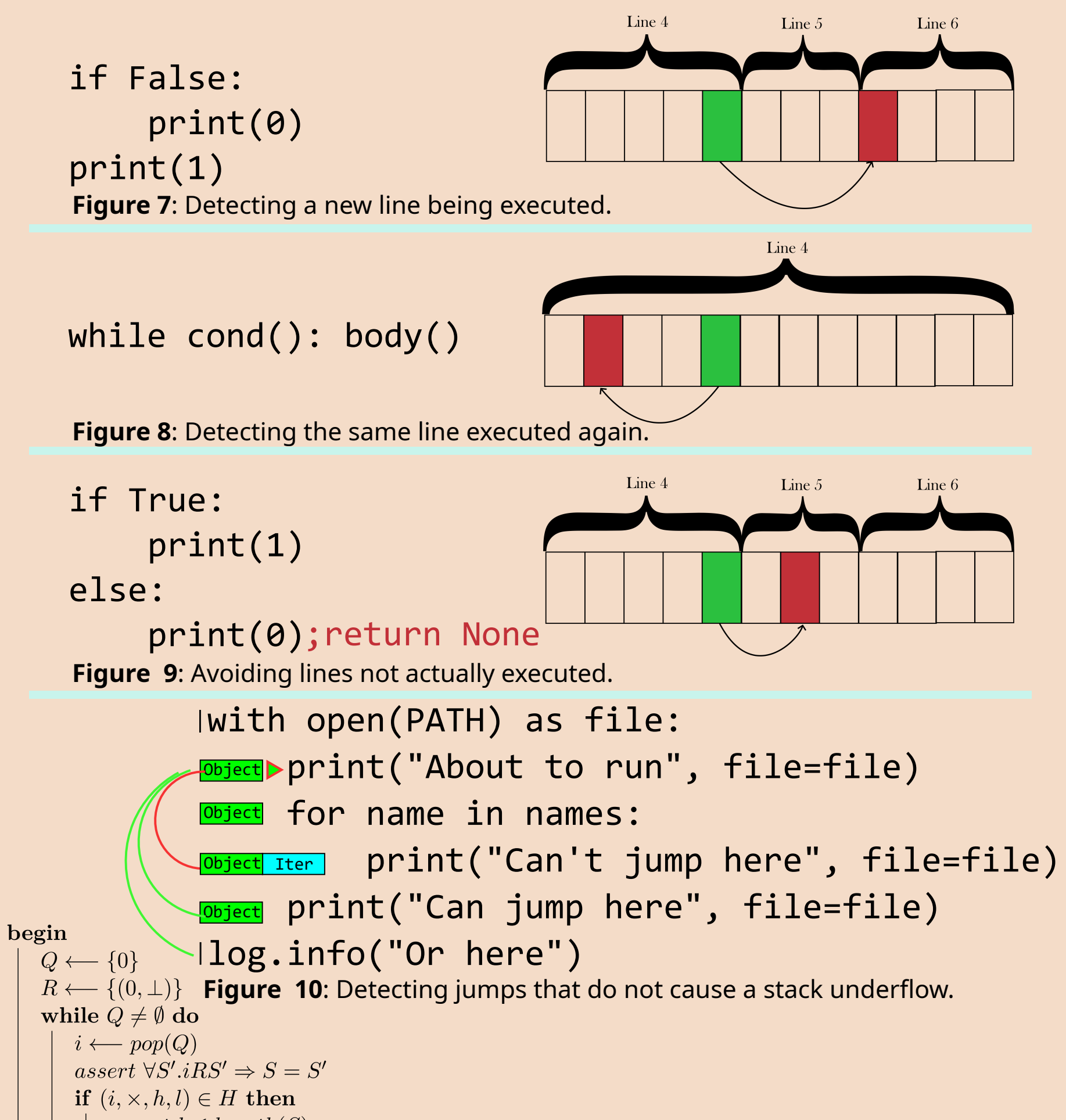

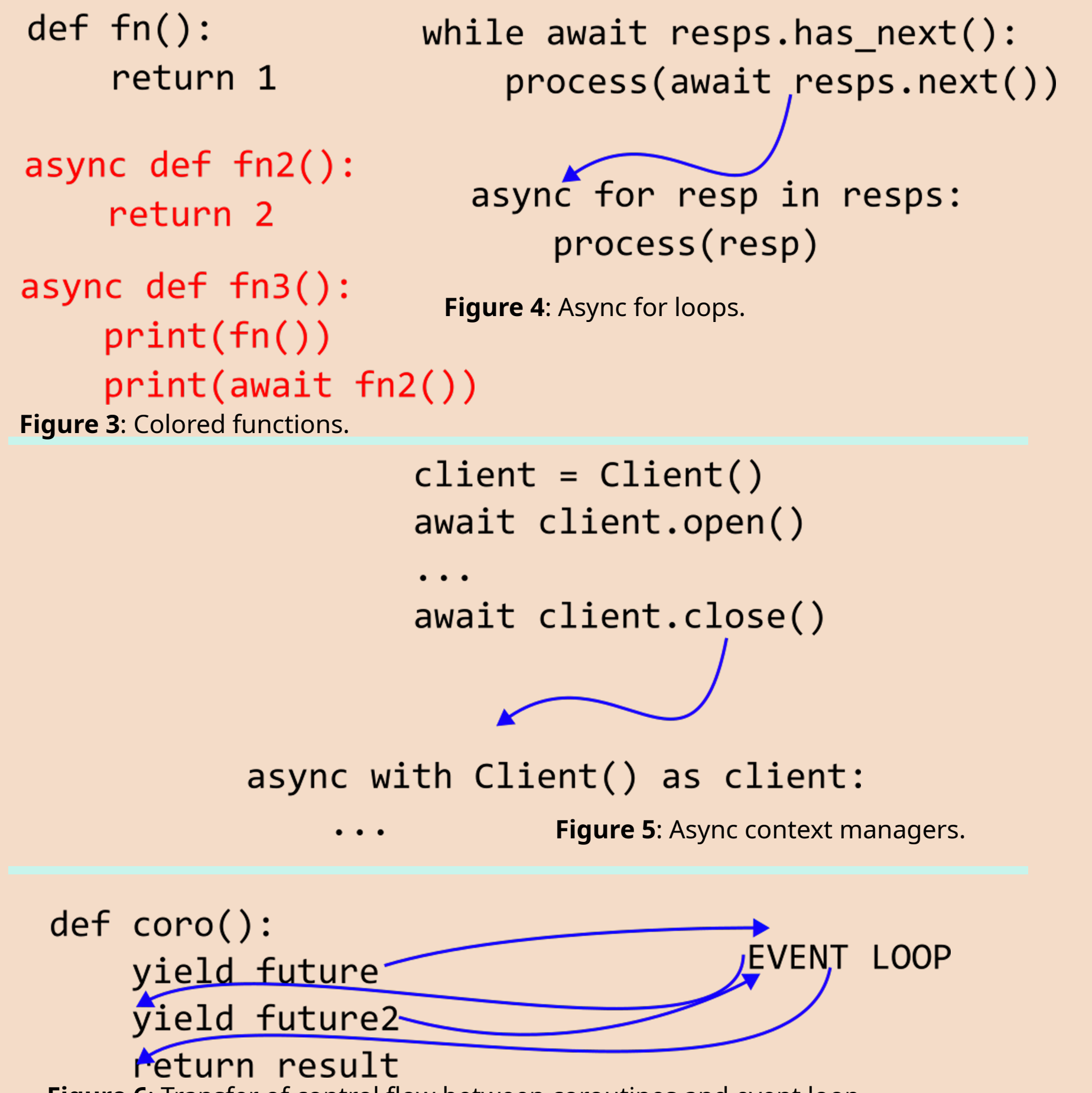

#### $\textsf{Hash-Array Mapped True} \ \big| \ \underset{\mathbf{if} \ o p(S,i)=\textsf{SWAP} \textsf{then}}{\overset{S' \leftarrow \{E, \mathcal{E}, \mathcal{S}'\}}{\underset{\mathbf{if} \ o p(S,i)=\textsf{SWAP} \textsf{then}}{\overset{S' \leftarrow \{I\}}} }} \ \ \textsf{Jumps}$